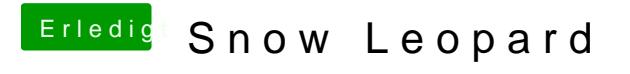

Beitrag von fundave3 vom 26. Januar 2016, 19:41

genau grtdas meinte ich. Ich hatte da mal ein MAcbuntu das hat das selbe Problem gehabt.